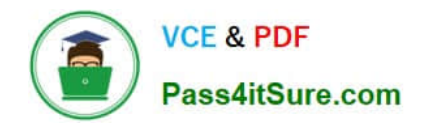

# **300-101Q&As**

### Implementing Cisco IP Routing

## **Pass Cisco 300-101 Exam with 100% Guarantee**

Free Download Real Questions & Answers **PDF** and **VCE** file from:

**https://www.pass4itsure.com/300-101.html**

100% Passing Guarantee 100% Money Back Assurance

Following Questions and Answers are all new published by Cisco Official Exam Center

**C** Instant Download After Purchase

**83 100% Money Back Guarantee** 

- 365 Days Free Update
- 800,000+ Satisfied Customers

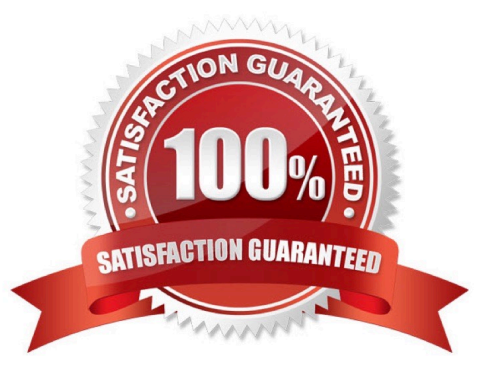

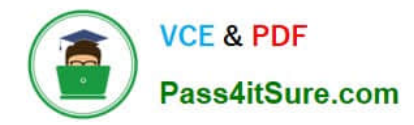

#### **QUESTION 1**

Select and Place:

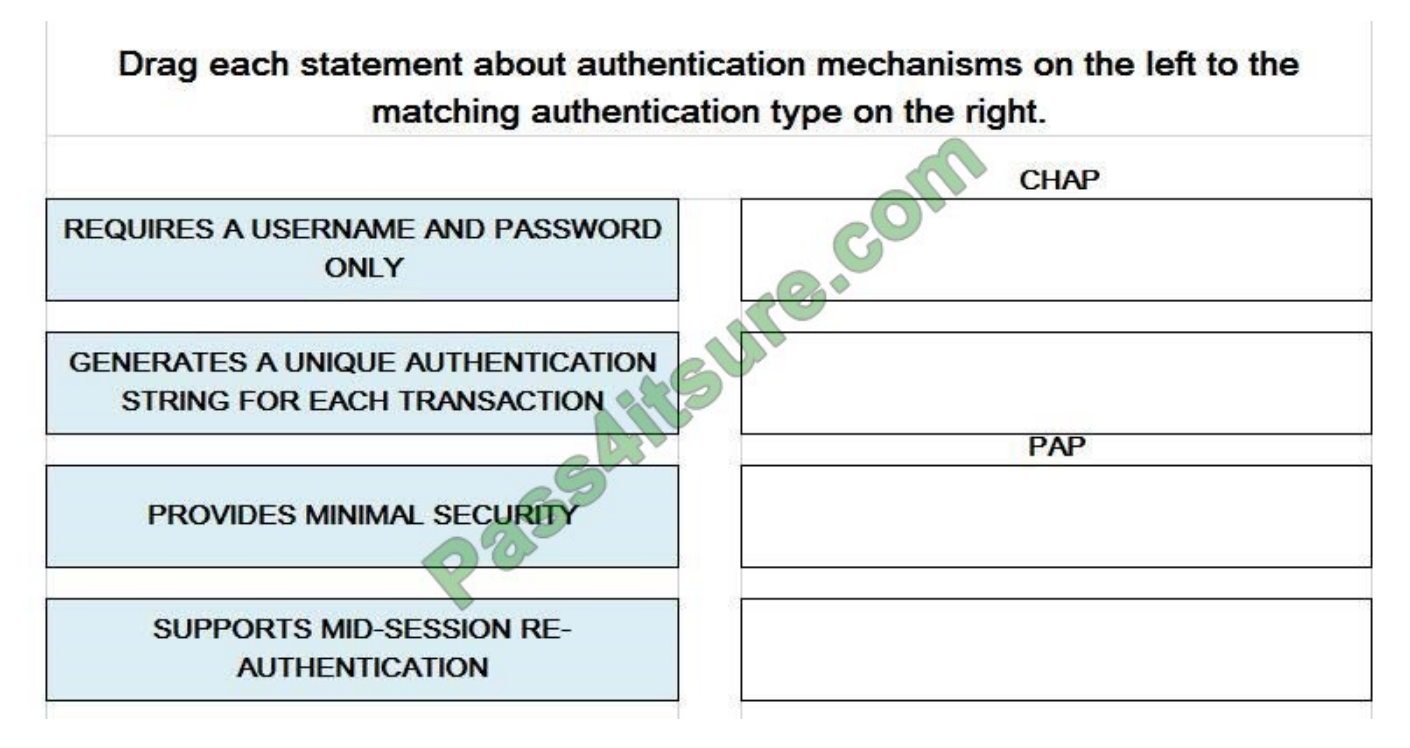

Correct Answer:

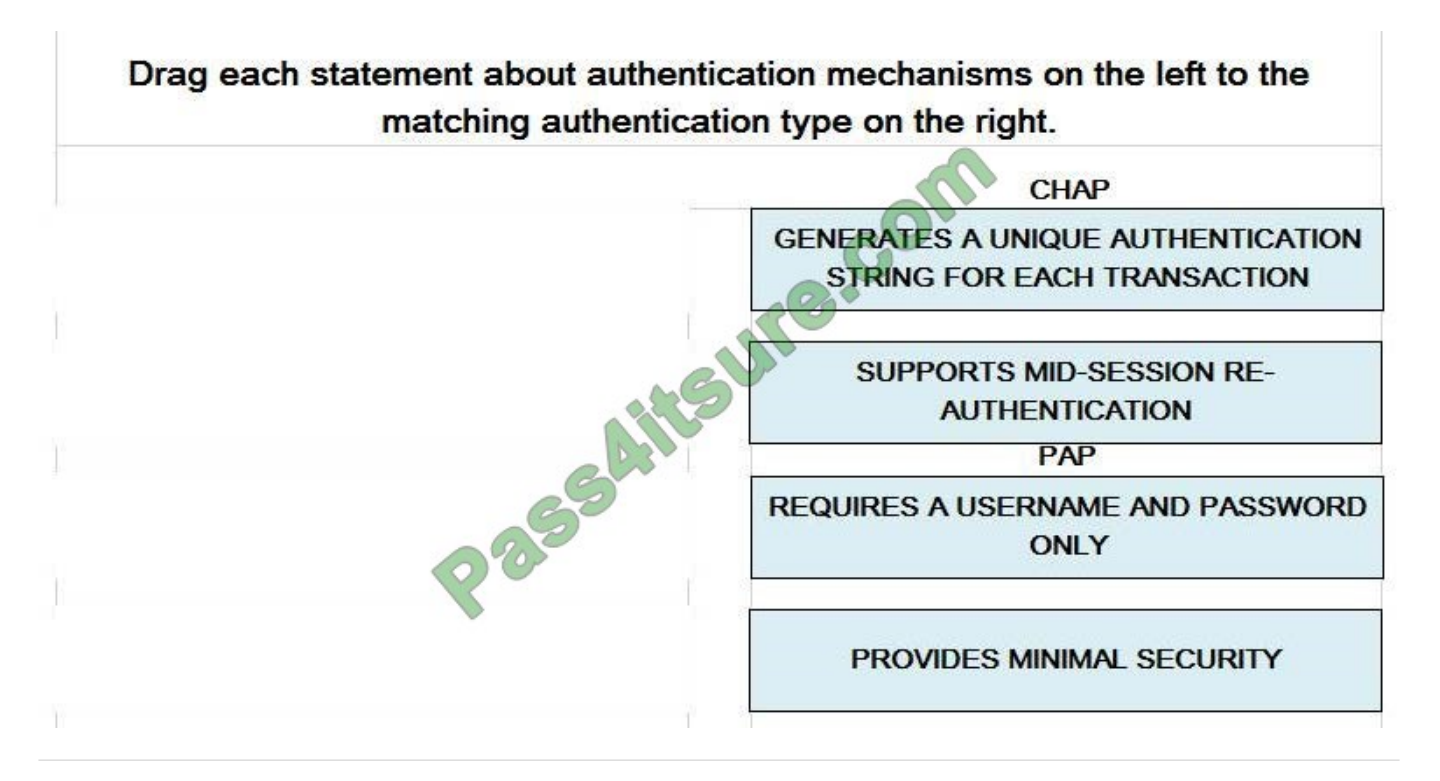

#### **QUESTION 2**

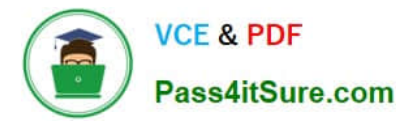

Which ospf area prevent LSA type 4 , LSA type 5 ( choose two)

- A. not so stubby area
- B. total stubby area
- C. stubby area
- D. totally not-so-stubby area

Correct Answer: BD

#### **QUESTION 3**

Which two routers can do OSPF route summarization? (Choose Two)

- A. ABR
- B. ASBR
- C. Summary router
- D. internal router
- E. Backbone router

Correct Answer: AB

#### **QUESTION 4**

Refer to the exhibit. Which command would verify if PBR reacts to packets sourced from 172.16.0.0/16?

```
access-list 101 permit ip host 172.16.0.0 0.0.255.255 any
route-map divert permit 10<br>match ip address 101
 set ip next- hop 212.50.185.126
 set ip next-hop recursive 192.0.0.1
 set ip default next-hop 212.50.185.125
interface GigabitEthernet0/1<br>ip address 172.16.10.1 255.255.255.0<br>ip policy route-map divert
A. show ip route 
B. show policy-map 
C. show access-lists 
D. show route-map 
Correct Answer: D
```
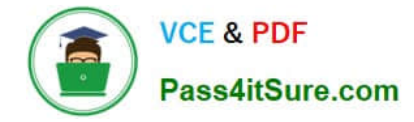

#### **QUESTION 5**

Which two methods use IPsec to provide secure connectivity from the branch office to the headquarters office? (Choose two.)

- A. DMVPN
- B. MPLS VPN
- C. Virtual Tunnel Interface (VTI)
- D. SSL VPN
- E. PPPoE

Correct Answer: AC

#### **QUESTION 6**

Refer to the exhibit.

#### R1#show ipv6 neighbor

**IPv6 Address** 

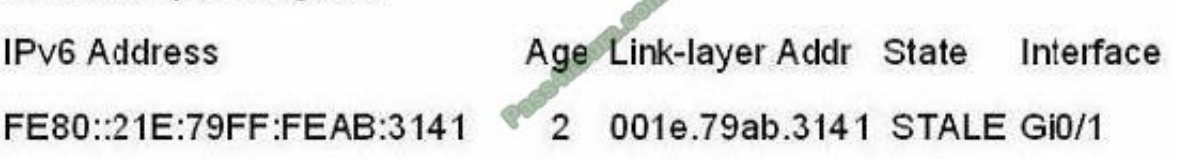

Which statement about this neighbor of R1 is true?

- A. OSPFv3 adjacency has been lost, which causes the neighbor to be considered Stale.
- B. Aggregate global addresses are always used between IPv6 neighbors.
- C. OSPFv3 adjacency will not work between link-local addresses.
- D. R1 used ICMP to learn about this neighbor.

Correct Answer: D

ICMP is a ping echo. IPv6 uses ICMP to learn about its neighbor.

#### **QUESTION 7**

By default, what is the maximum number of equal-metric paths that BGP uses for load balancing?

A. 1

B. 2

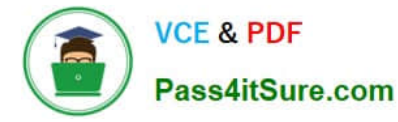

#### C. 4

D. 6

Correct Answer: D

#### **QUESTION 8**

Which three IP SLA performance metrics can you use to monitor enterprise-class networks? (Choose three.)

- A. Packet loss
- B. Delay
- C. bandwidth
- D. Connectivity
- E. Reliability
- F. traps

Correct Answer: ABD

Performance metrics collected by IP SLAs operations include the following:

Delay (both round-trip and one-way)

\*

\*

Jitter (directional)

\*Packet loss (directional)

\*Packet sequencing (packet ordering)

\*

Path (per hop)

\*Connectivity (directional)

\*Server or website download time

```
*
```
Voice quality scores

http://www.cisco.com/c/en/us/td/docs/ios-xml/ios/ipsla/configuration/15-mt/sla-15-mt-book/ sla\_overview.html

#### **QUESTION 9**

[Latest 300-101 Dumps](https://www.pass4itsure.com/300-101.html) | [300-101 Study Guide](https://www.pass4itsure.com/300-101.html) | [300-101 Braindumps](https://www.pass4itsure.com/300-101.html) 5 / 9

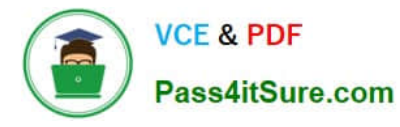

A network engineer wants to ensure an optmal end-to-end delay bandwidth product. The delay is less than 64KB. Which TCP feature ensures steady state throughput?

- A. Window scaling
- B. Network buffer
- C. Round-trip timers
- D. TCP acknowledgments

Correct Answer: A

#### **QUESTION 10**

Drag and drop the ACL types onto their description

Select and Place:

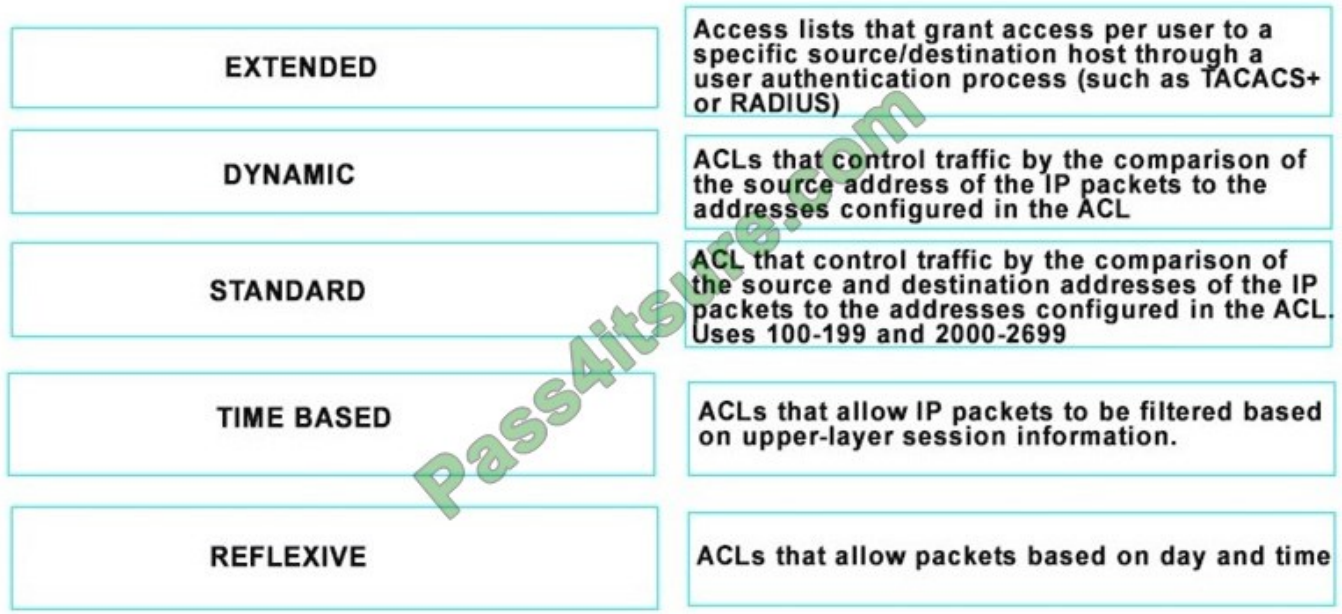

Correct Answer:

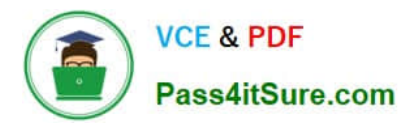

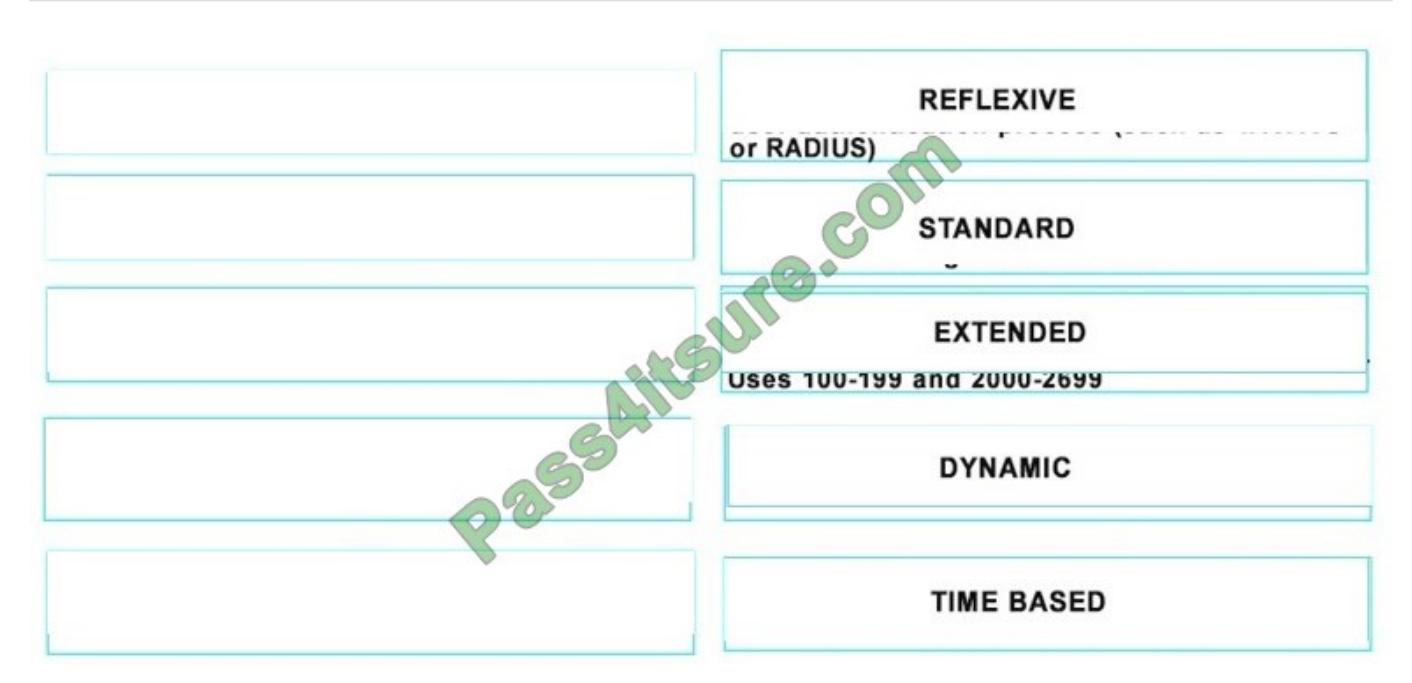

https://www.cisco.com/c/en/us/support/docs/security/ios-firewall/23602-confaccesslists.html#timebasedtimerange

#### **QUESTION 11**

Which two commands do you need to implement on a router to support the pppoe client? (Choose Two)

- A. peer default ipaddress pool
- B. mtu
- C. bba-group pppoe
- D. pppoe enable group
- E. pppoe-clientdialer-pool-number

Correct Answer: BE

#### **QUESTION 12**

Refer to the exhibit.

ip vrf BLUEip vrf RED! interface-FastEthernet0/0ip vrf forwarding REDip address 10.1.1.1

255.255.255.0 ! interface FastEthernet0/1ip vrf forwarding BLUEip address 10.1.2.1

255.255.255.0

Network users on the 10.1.2.0/24 subnet have a default gateway of 10.1.2.254. Which command will configure this gateway?

A. router(config)#ip route vrf RED 0 0.0 0 0 0.0.0 10.1.2.254

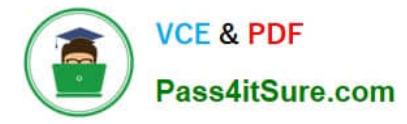

- B. router(config)#ip route 0.0.0.0 0.0.0.0 10.1.2.254
- C. router(config)#ip route 0.0.0 0 0.0.0.0 fastethernet0/1
- D. router(config)#ip route vrf BLUE 0.0.0.0 0.0.0.0 10.1.2.254

Correct Answer: D

[Latest 300-101 Dumps](https://www.pass4itsure.com/300-101.html) [300-101 Study Guide](https://www.pass4itsure.com/300-101.html) [300-101 Braindumps](https://www.pass4itsure.com/300-101.html)

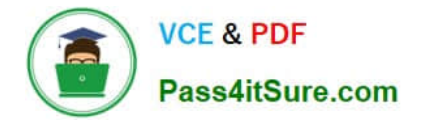

To Read the Whole Q&As, please purchase the Complete Version from Our website.

## **Try our product !**

100% Guaranteed Success 100% Money Back Guarantee 365 Days Free Update Instant Download After Purchase 24x7 Customer Support Average 99.9% Success Rate More than 800,000 Satisfied Customers Worldwide Multi-Platform capabilities - Windows, Mac, Android, iPhone, iPod, iPad, Kindle

We provide exam PDF and VCE of Cisco, Microsoft, IBM, CompTIA, Oracle and other IT Certifications. You can view Vendor list of All Certification Exams offered:

#### https://www.pass4itsure.com/allproducts

### **Need Help**

Please provide as much detail as possible so we can best assist you. To update a previously submitted ticket:

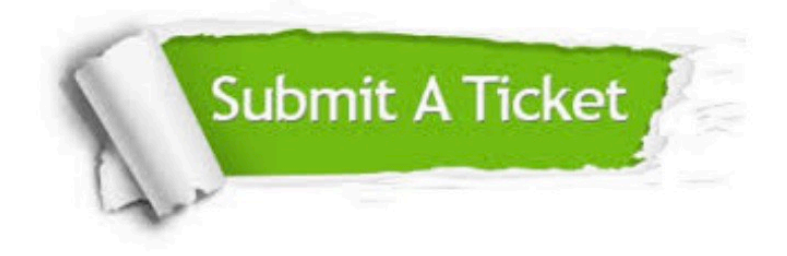

#### **One Year Free Update**

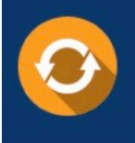

Free update is available within One fear after your purchase. After One Year, you will get 50% discounts for updating. And we are proud to .<br>poast a 24/7 efficient Customer Support system via Email

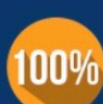

**Money Back Guarantee** 

To ensure that you are spending on quality products, we provide 100% money back guarantee for 30 days from the date of purchase

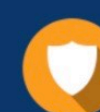

#### **Security & Privacy**

We respect customer privacy. We use McAfee's security service to provide you with utmost security for vour personal information & peace of mind.

Any charges made through this site will appear as Global Simulators Limited. All trademarks are the property of their respective owners. Copyright © pass4itsure, All Rights Reserved.